# *AN INTERACTIVE MAP FOR THE LONGHORN STREAM TEAM CITIZEN'S SCIENCE INITIATIVE*

*December 7, 2018*

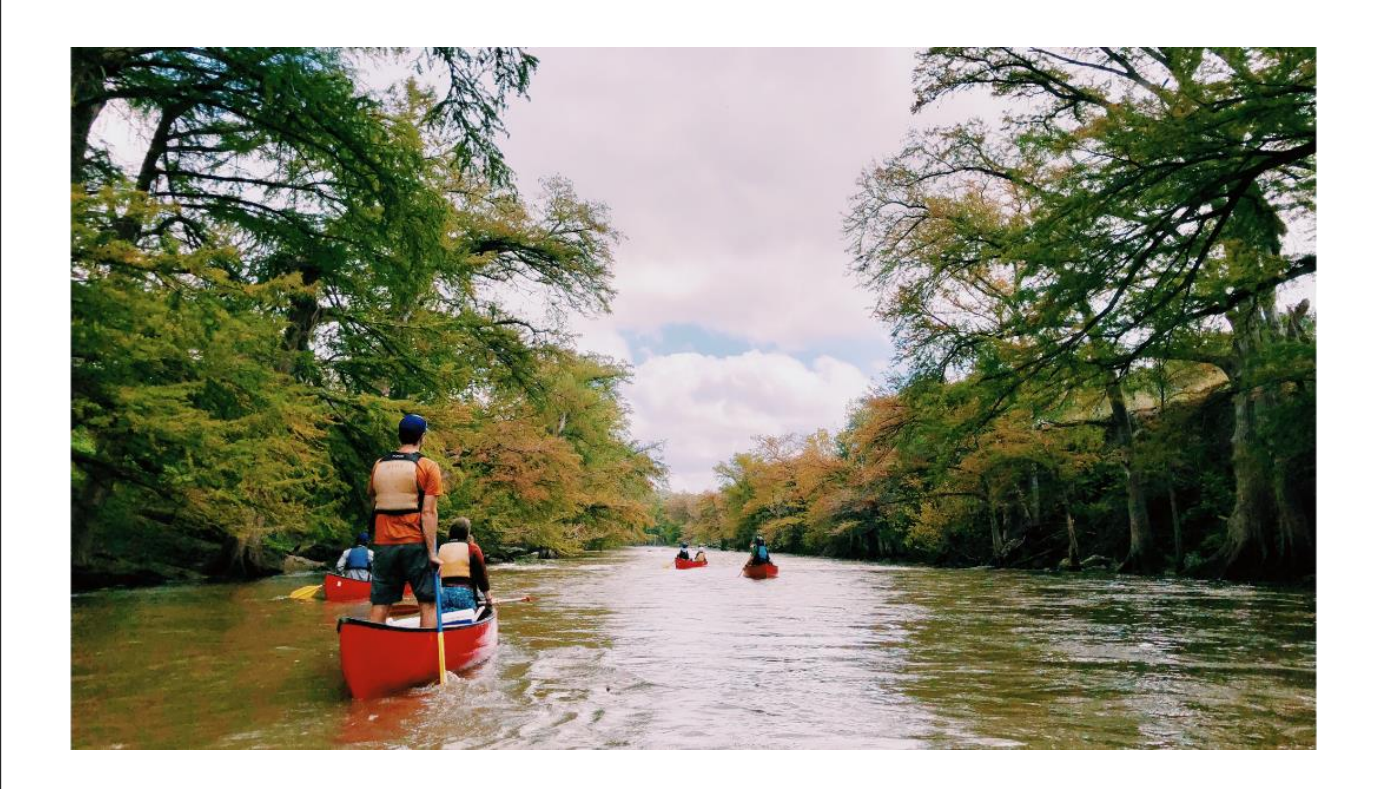

*Ibarra, Victoria S*

*GIS in Water Resources Term Project Report |* The University of Texas at Austin

## **Table of Contents**

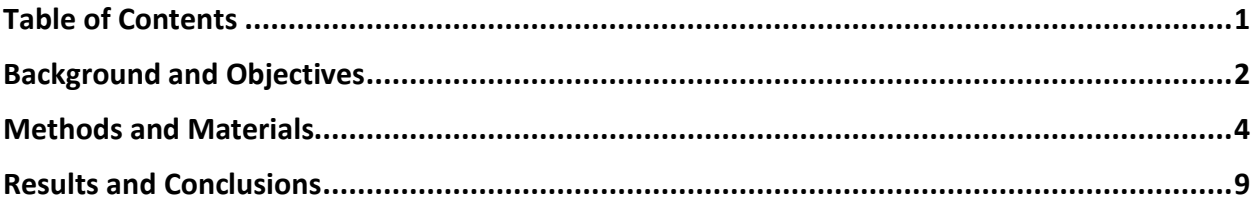

#### **Background and Objectives**

The Longhorn Stream Team is an organization on the University of Texas at Austin campus and a partner of the Texas Stream Team. This program is overseen by the Meadows Center for Water and the Environment, which is in turn supported by the Texas Commission for Environmental Quality and the Environmental Protection Agency. The stream team collects water quality monitoring data at designated points on rivers around Texas including the Colorado, Pedernales, Guadalupe, Frio and the Rio Grande in Big Bend. The mission of the stream team is to promote understanding and protection of Texas waterways and to train fellow Texas citizens to engage in water quality monitoring through citizen science initiatives. This citizen scientist initiative is important for having a long-term data set of the water quality of Texas rivers. However, citizen science initiatives require organization and engagement in order to remain effective and for the data to be useful.

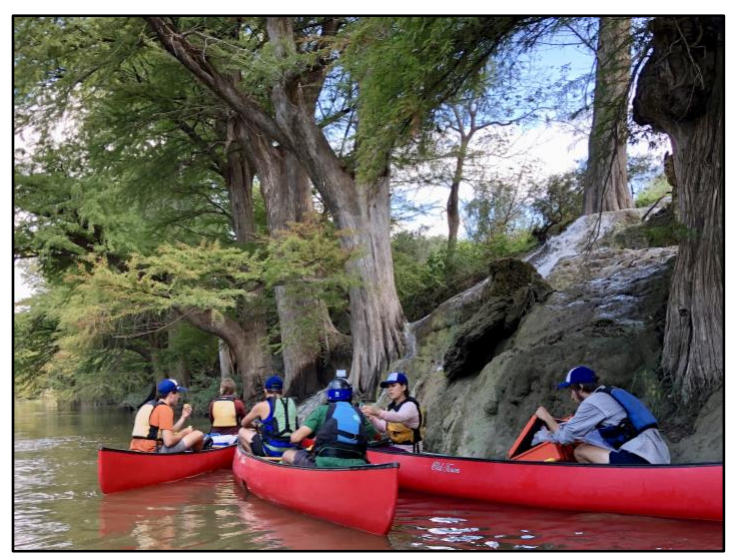

*Figure 1:Members of the Longhorn Stream Team collecting water quality samples on the Guadalupe River*

Unfortunately, the Texas Stream Team has dealt with these issues over the past few years. One issue the team faces is the lack of organization of their data. All data points are recorded on paper out in the field. Once the team has returned from a trip they must coordinate a time to enter data sheets into the Texas Stream Team online system for data quality assurance and control. The Texas Stream Team then reviews every entry before it is available on their data viewer website. The quality assurance plan is important for insuring all samples and data collected are of high quality to meet the needs of researchers, resource managers, students and all citizen wanting to utilize the data. However, the process is unfortunately very slow. About 80% of the data sheets entered by the Longhorn Stream Team over the past four years have not been reviewed or released for public viewing. Members of the Longhorn Stream Team have been unable to see their work and contribution to this citizen scientist effort, which has resulted in a disconnect and

lack of engagement between the student members of the team and the water quality science they are collecting.

In addition, the Longhorn Stream Team has a large turnover rate due to the organization being composed mainly of students. A system for storing their data, both in paper form and in digital form, has not been standardized. This has led to a loss of data and inconsistencies in recording the data.

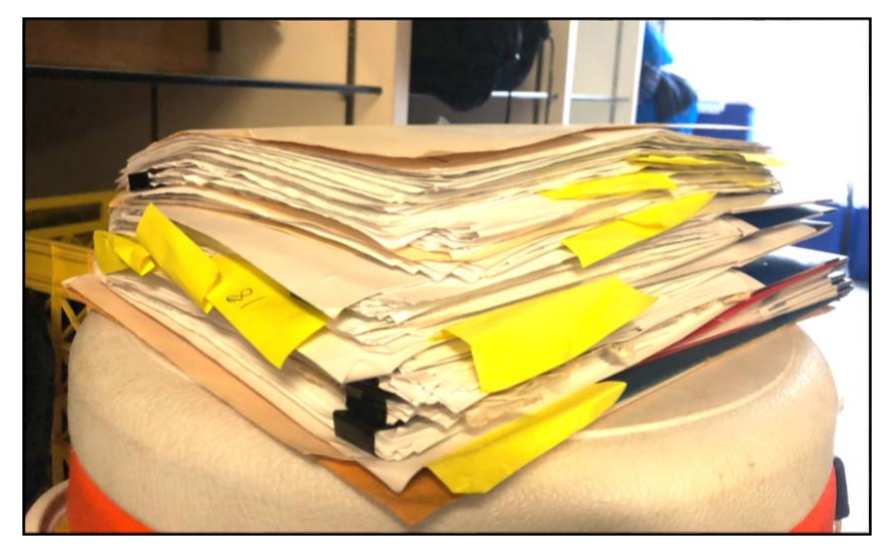

*Figure 2:The current method for organizing the water monitoring forms is paper clips and folders.* 

My objective for this term project is to create an interactive map using the four years of data collected by the Longhorn Stream Team. This online map would visually convey to users the status of water quality at the points monitored by the team and give the Stream Team a formal place to update their data and share with the communities they encounter and train as a part of the citizen science component of their mission. In addition, this project will help structure the way the team collects and stores their data. This would help standardize their data management procedures and increase data quality.

Project Objectives:

- Organize existing data into GIS map
- Design a survey on Survey123 for ArcGIS (for more efficient data collection in the field)
- Have survey results auto-populate into online ArcGIS map
- Use the survey to upload data collected this semester

#### **Methods and Materials**

The first step in this project was to create a digital survey which contains the same sample information as the water quality monitoring form [\(Figure 3\)](#page-4-0). This was done using Survey123 for ArcGIS, a software developed by Esri designed to streamline the process of data collection and map making.

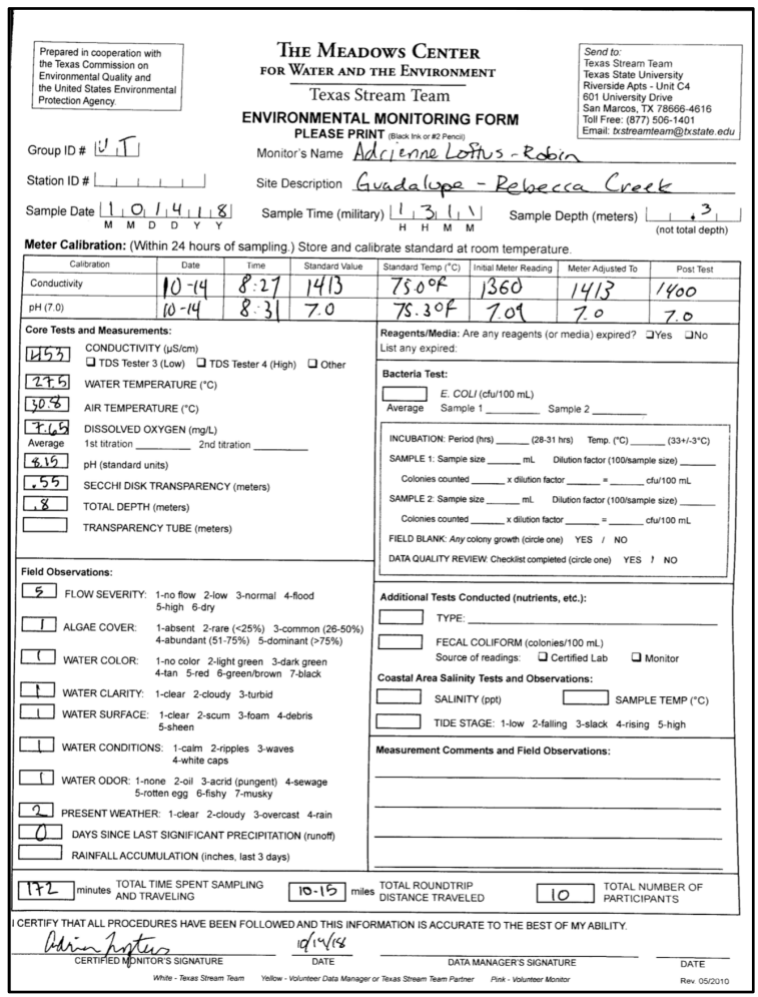

<span id="page-4-0"></span>*Figure 3:Example of a completed monitoring sheet. Once these are completed the team reports the data in an online database controlled by the Texas Stream Team. However, the information is not able to be seen by anyone until after it has been approved by Texas Stream Team. Unfortunately, data approval can take years.*

Survey123, while very intuitive to use once a survey is complete, has a slight learning curve for creating surveys. Because the software is relatively new (launched in 2016) there was a lot of trial and error for learning how to make the software create a complex survey. Survey questions and answer types are created using an excel sheet [\(Figure 4\)](#page-5-0). It was important to choose question types based on the type of response needed and ease of entry for the user. For example, quantitative measurements – water temperature in Celsius, dissolved oxygen content in

milligrams per liter – required a decimal entry type of question. This means that whenever a user clicks on the box to answer the question, they will automatically be prompted to enter in a numerical value. However, for the more qualitative field observations in the blue box, a numerical code is used to denote a specific observation - a flower severity value of 5 corresponds to high flow, or a water clarity of 2 means it's cloudy. Since there is a limited range of choices, these questions work best as a "select one" type question because the user simply chooses from a list of pre-entered questions rather than having to type in the answer manually every time. The "select one" type question was also used for questions such as river location, river site location, and the sample probe used.

|                            | A                             | B                                         | C                                              | G        | H                                                   |            |  |
|----------------------------|-------------------------------|-------------------------------------------|------------------------------------------------|----------|-----------------------------------------------------|------------|--|
| 1                          | type                          | name                                      | label                                          | required | required message                                    | appearance |  |
| $\overline{2}$             | note                          | generated note surveyDescription          | Longhorn Stream Team Monitoring Sheet          |          |                                                     |            |  |
| 3                          | date                          | field 2                                   | Sample Date                                    | yes      | This is a required question - Sa                    |            |  |
| $\overline{4}$             | time                          | field 4                                   | Sample Time                                    | yes      | This is a required question - Sa                    |            |  |
| 5                          | text                          | field 7                                   | Monitor's Name                                 |          |                                                     |            |  |
| 6                          | select one Probe              | probe                                     | Probe Name                                     | yes      | This is a required question - Pr minimal            |            |  |
| $\overline{7}$             | text                          | field 17 other                            | Other                                          |          |                                                     |            |  |
| 8                          | select one River              | river                                     | <b>River Location</b>                          | yes      | This is a required question - Ri horizontal-compact |            |  |
| 9                          | begin group                   | field_13                                  | <b>Site</b>                                    |          |                                                     |            |  |
| 10                         | select_one River_Site         | SiteLocation                              | <b>Site Location</b>                           | yes      | This is a required question - Cc minimal            |            |  |
|                            | 11 text                       | field 3_other                             | Other                                          |          |                                                     |            |  |
|                            | 12 calculate                  | latCalc                                   |                                                |          |                                                     |            |  |
| 13                         | decimal                       | latNote                                   | Latitude:                                      |          |                                                     |            |  |
| 14                         | calculate                     | longCalc                                  |                                                |          |                                                     |            |  |
| 15                         | decimal                       | longNote                                  | Longitude:                                     |          |                                                     |            |  |
| 16                         |                               |                                           |                                                |          |                                                     |            |  |
| 17                         | end group                     |                                           |                                                |          |                                                     |            |  |
|                            | 18 text                       | sample_depth                              | Sample Depth (meters)                          |          |                                                     |            |  |
|                            | 19 begin group                | core_test_and_measurements                | Core Test and Measurements:                    |          |                                                     |            |  |
|                            | 20 decimal                    | conductivity                              | Conductivity (µS/cm)                           | yes      | This is a required question - Cc                    |            |  |
|                            | 21 decimal                    | air_temp                                  | Air Temperature (°C)                           | ves      | This is a required question - Air Temp              |            |  |
|                            | 22 decimal                    | water_temp                                | Water Temperature (°C)                         | yes      | This is a required question - W                     |            |  |
| 23                         | decimal                       | dissolved ox                              | Dissolved Oxygen (mg/L)                        | yes      | This is a required question - Dissolved Oxygen      |            |  |
| 24                         | decimal                       | ph                                        | pH (standard units)                            | yes      | This is a required question - pH                    |            |  |
|                            | 25 decimal                    | secchi_disk_trans                         | Secchi Disk Transparency (meters)              | yes      | This is a required question - Transparency          |            |  |
|                            | 26 decimal                    | total_depth                               | <b>Total Depth (meters)</b>                    | yes      | This is a required question - Total Depth           |            |  |
|                            | 27 end group                  |                                           |                                                |          |                                                     |            |  |
|                            | 28 begin group                | field 62                                  | <b>Field Observations:</b>                     |          |                                                     |            |  |
|                            | 29 select_one list_flow       | flow                                      | Flow Severity:                                 | yes      | This is a required question - Flow                  |            |  |
|                            | 30 select_one list_algae      | algae                                     | Algae Cover:                                   | yes      | This is a required question - Algae Cover           |            |  |
|                            | 31 select one list color      | water_color                               | <b>Water Color:</b>                            | yes      | This is a required question - W                     |            |  |
|                            | 32 select_one list_clarity    | water_clarity                             | <b>Water Clarity:</b>                          | yes      | This is a required question - Water Clarity         |            |  |
|                            | 33 select_one list_surface    | water_surface                             | Water Surface:                                 | yes      | This is a required question - Water Surface         |            |  |
|                            | 34 select one list conditions | water_conditions                          | <b>Water Conditions:</b>                       | yes      | This is a required question - Water Conditions      |            |  |
|                            | 35 select_one list_odor       | water_odor                                | Water Odor:                                    | yes      | This is a required question - Water Odor            |            |  |
| 36 select one list weather |                               | weather                                   | Present Weather:                               | yes      | This is a required question - Present Weather       |            |  |
|                            | 37 integer                    | days_since_last_rain                      | Days Since Last Significant Precipitation      |          |                                                     |            |  |
| 38 decimal                 |                               | rainfall_accum                            | Rainfall Accumulation (inches, last 3 days     |          |                                                     |            |  |
| 39 end group               |                               |                                           |                                                |          |                                                     |            |  |
|                            | 40 text                       | comments                                  | Measurement Comments and Field Obse            |          |                                                     |            |  |
|                            | 41 text                       | field_22                                  | <b>Total Time Spent Sampling and Traveling</b> | yes      | This is a required question - To                    |            |  |
| $\left($                   | survey                        | choices<br>settings<br>types<br>$\ddot{}$ |                                                |          |                                                     |            |  |
|                            | <b>PROGRAM</b>                |                                           |                                                |          |                                                     |            |  |

<span id="page-5-0"></span>*Figure 4:Excel sheet used for creating the survey. Every component of the survey must have its own row with information such as name, type of field, appearance etc.*

For each "select one" question there must be a separate tab within the excel sheet that list all of the possible questions and links them to the appropriate question [\(Figure 5\)](#page-6-0). It is important to be consistent in labeling so that the program knows exactly which questions and answer choices go together. For example, on the main excel sheet the label for the question asking for the probe name is "select one Probe". On the choices excel sheet, all answers with the list name of "Probe" will appear as options on the survey under the "Probe Name" question.

|                 | Home<br>Insert                         | Page Layout                              | View<br><b>Formulas</b><br>Data<br><b>Review</b>                                                                                                    |                                           |                |                                                |
|-----------------|----------------------------------------|------------------------------------------|----------------------------------------------------------------------------------------------------|-------------------------------------------|----------------|------------------------------------------------|
|                 | $\times$ Cut                           | Arial<br>10<br>٧                         | $20 - 7$<br>$=$<br>$A - A$<br>$\Rightarrow$ Wrap Text<br>General<br>$\blacktriangledown$<br>$=$<br>$=$                                                                    |                                           |                | п                                              |
|                 | <sup>1</sup> Copy *<br>Paste<br>Format | В<br>U<br>I<br>$\vert \mathcal{F} \vert$ | $\circ$<br>$^{+.0}_{-00}$<br>.00<br>A<br>트<br>三<br>=<br>中三 中三<br>→ Merge & Center<br>\$<br>%<br>$\tau$<br>$\mathcal{R}$<br>$\mathbf{z}$<br>$\blacktriangledown$<br>$+0.0$ | Conditional Format<br>Formatting as Table | Cell<br>Styles | Insert<br>Delete<br>Format                     |
| E36             | $\frac{A}{\Psi}$                       | $f_x$<br>$-97.448$                       |                                                                                                    |                                           |                |                                                |
|                 | A                                      | B                                        | C                                                                                                    | D                                         | F              | F                                              |
| $\mathbf{1}$    | list name                              | name                                     | labe                                                                                                    | Latitude                                  | Longitude      | label::language1                               |
| $\overline{2}$  | Probe                                  | choice0                                  | Batman                                                                                                    |                                           |                |                                                |
| 3               | Probe                                  | choice1                                  | Robin                                                                                                    |                                           |                |                                                |
| 4               | Probe                                  | choice2                                  | Catwoman                                                                                                    |                                           |                |                                                |
| 5               | Probe                                  | choice4                                  | Tom                                                                                                    |                                           |                |                                                |
| 6               | Probe                                  | choice3                                  | Jerry                                                                                                    |                                           |                |                                                |
| 7               | Probe                                  | other                                    | Other                                                                                                    |                                           |                |                                                |
| $\,$ 8 $\,$     | River                                  | Colorado                                 | Colorado                                                                                                    |                                           |                |                                                |
| 9               | River                                  | Frio                                     | Frio                                                                                                    |                                           |                |                                                |
| 10              | River                                  | Guadalupe                                | Guadalupe                                                                                                    |                                           |                |                                                |
| 11              | River                                  | Rio_Grande                               | <b>Rio Grande</b>                                                                                                    |                                           |                |                                                |
|                 | 12 River                               | San_Marcos                               | San Marcos                                                                                                    |                                           |                |                                                |
|                 | 13 River Site                          | ColoSite1                                | <b>Colorado River @ Bob Bryant Park</b>                                                                                                    | 30.122533                                 | -97.337300     |                                                |
|                 | 14 River Site                          | ColoSite2                                | Colorado River @ Colorado Bend State Park Boat Ramp                                                                                                    | 31.017917                                 | $-98.446200$   |                                                |
|                 | 15 River_Site                          | ColoSite3                                | Colorado River @ Flat Rock Put-in                                                                                                    | 31.090383                                 | $-98.521283$   |                                                |
|                 | 16 River Site                          | ColoSite4                                | Colorado River @ FM 969 Bridge                                                                                                    | 30.175896                                 | $-97.403348$   |                                                |
|                 | 17 River Site                          | ColoSite5                                | Colorado River @ Gorman Falls                                                                                                    | 31.058717                                 | $-98.482167$   |                                                |
|                 | 18 River Site                          | ColoSite6                                | Colorado River @ Lynch Creek Confluence                                                                                                    | 31.111950                                 | -98.456850     |                                                |
|                 | 19 River Site                          | ColoSite7                                | <b>Colorado River @ Sulphur Springs</b>                                                                                                    | 31.086567                                 | $-98.457217$   |                                                |
|                 | 20 River Site                          | <b>ColoSite8</b>                         | Colorado River 4.6 miles Downstream of Site 81079 Lunch Spot                                                                                                    | 30.166083                                 | -97.385033     |                                                |
|                 | 21 River Site                          | <b>FrioSite1</b>                         | Frio River, @ Put-in at FM 1120                                                                                                    | 29.630000                                 | $-99.74555$    |                                                |
|                 | 22 River Site                          | FrioSite2                                | Frio River, @CO 348 (River Road) "second crossing"                                                                                                    | 29.515117                                 | -99.69761667   |                                                |
|                 | 23 River Site                          | FrioSite3                                | Frio River, @CO 348 (River Road) "third crossing"                                                                                                    | 29.536517                                 | $-99.7137$     |                                                |
|                 | 24 River Site                          | <b>FrioSite4</b>                         | Frio River, @FM 1050 Bridge                                                                                                    | 29.604433                                 | $-99.73805$    |                                                |
|                 | 25 River Site                          | <b>FrioSite5</b>                         | Frio River, @Just downstream of Sycamore Creek, 10.3 miles downstream from FM 1120                                                                                        | 29.543617                                 | -99.71971667   |                                                |
|                 | 26 River Site                          | <b>FrioSite6</b>                         | Frio River, @Road crossing 0.4 mi after 3rd crossing of CO 348/put in                                                                                                    | 29.531950                                 | $-99.71$       |                                                |
| 27              | <b>River Site</b>                      | FrioSite7                                | Frio River, Test Site 1-1 @ Put-in just above dam, Garner State Park                                                                                                    | 29.580100                                 | -99.730983     |                                                |
|                 | 28 River Site                          | <b>FrioSite8</b>                         | Frio River, Test Site 1-2 @ Put-in 2 miles Downstream of Garner State Park Dam                                                                                            | 29.566667                                 | -99.723133     |                                                |
|                 | 29 River_Site                          | FrioSite9                                | Frio River, Test Site 1-3, Upstream of River Road                                                                                                    | 29.537017                                 | $-99.713300$   | Images<br>Copy any images to the               |
|                 | 30 River_Site                          | FrioSite10                               | Frio River, Test Site 1-4 @ Take-out, River Road                                                                                                    | 31.058717                                 | $-98.482167$   | media folder in your                           |
|                 | 31 River Site                          | FrioSite11                               | Frio River, Test Site 1-5, Downstream of River Road                                                                                                    | 31.017917                                 | -98.446200     | survey project. Enter<br>the name of the image |
|                 | 32 River Site                          | FrioSite12                               | Frio River, Test Site 1-6 @ East Hollow                                                                                                    | 29.510000                                 | -99.692000     | file here to add images<br>to your selections. |
| $22 -$          | Divor City                             | choices                                  |                                                                                                    |                                           |                |                                                |
| $\triangleleft$ | survey<br>Dand-                        | settings                                 | types<br>$+$                                                                                                    |                                           |                | $-222$<br>面<br>m                               |

*Figure 5: Answer choices for the "select one" question type*

<span id="page-6-0"></span>One of the challenges in creating the survey was that the team does not always have service when collecting data. For the survey itself it was not a problem because the survey can be downloaded prior to going out into the field and all recorded survey sheets are uploaded as soon as the device used gets a Wifi signal. However, in order for those surveys to have the appropriate GPS coordinates associated with their data entry, a separate function was needed to automatically add the GPS location for each survey entry without the need for Wifi. These geolocations were based on previous locations where LST has collected data and were entered into a separate excel sheet [\(Figure 6\)](#page-7-0). A "pull data" function was added into a data field which the map showing the location would read directly from. The function called upon a certain GPS coordinate depending on which answer was chosen for the "site location" question. Once the user selected the "site location", the survey would read the information from the external excel sheet and then input the appropriate GPS coordinates into the map for that particular survey responses. Because Survey123 is still fairly new, there were no simple solutions for the GPS coordinate problem. Similarly, none of the examples online had has many selections for answer choices or required as robust of a survey. The solution created specifically for this survey was a novel way to solve the lack of Wifi signal when working out in the field. Another important feature integrated into this survey was the "required question" field. This feature was great for quality control because it will not allow any survey form submissions without first answering all required questions within the survey.

|                             | AutoSave OFF                | $\mathbb{L}$                                            | $\blacksquare$<br>$\Theta$      | $\overline{5}$                         | €<br>- 7 |                                  |               |                         |                    | <b>I</b> LST_Sites |              |                                   |                                           |   |
|-----------------------------|-----------------------------|---------------------------------------------------------|---------------------------------|----------------------------------------|----------|----------------------------------|---------------|-------------------------|--------------------|--------------------|--------------|-----------------------------------|-------------------------------------------|---|
| Home                        | <b>Insert</b>               | Page Layout                                             |                                 | <b>Formulas</b>                        | Data     | <b>View</b><br><b>Review</b>     |               |                         |                    |                    |              |                                   |                                           |   |
| X Cut                       | Copy *                      | Calibri (Body)                                          | $\vert$ $\hspace{-.08in}$<br>12 | $\mathbf{A}$ $\mathbf{A}$ $\mathbf{A}$ |          | $=$<br>$=$<br>$=$                | $\frac{1}{2}$ | $\Rightarrow$ Wrap Text |                    | General            |              | $\,$ $\,$                         | h,                                        |   |
| Paste                       | $\mathcal{S}$ Format        | $B$ $I$ $U$ $\cdot$ $\cdot$ $\cdot$ $\cdot$ $A$ $\cdot$ |                                 |                                        |          | $\equiv$<br>$\equiv$<br>$\equiv$ | 恒恒            |                         | ← Merge & Center ▼ | $$ + %$            | $\mathbf{z}$ | $\frac{4.0}{.00}$<br>$*^{00}_{0}$ | Conditional Format<br>Formatting as Table |   |
| $\frac{4}{7}$<br><b>S23</b> | ×                           | $f_x$                                                   |                                 |                                        |          |                                  |               |                         |                    |                    |              |                                   |                                           |   |
| A                           | B                           | С                                                       | D                               | Ε                                      | F        | G                                | н             | $\mathbf{1}$            | $\,$ J             | К                  | L            | M                                 | $\mathsf N$                               | O |
| name                        | latitude                    | longitude                                               |                                 |                                        |          |                                  |               |                         |                    |                    |              |                                   |                                           |   |
| ColoSite1                   | 30.122533                   | $-97.3373$                                              |                                 |                                        |          |                                  |               |                         |                    |                    |              |                                   |                                           |   |
| ColoSite2                   | 31.017917                   | $-98.4462$                                              |                                 |                                        |          |                                  |               |                         |                    |                    |              |                                   |                                           |   |
| ColoSite3                   | 31.090383                   | $-98.52128$                                             |                                 |                                        |          |                                  |               |                         |                    |                    |              |                                   |                                           |   |
| ColoSite4                   | 30.175896                   | $-97.40335$                                             |                                 |                                        |          |                                  |               |                         |                    |                    |              |                                   |                                           |   |
| ColoSite5                   | 31.058717                   | $-98.48217$                                             |                                 |                                        |          |                                  |               |                         |                    |                    |              |                                   |                                           |   |
| ColoSite6                   | 31.11195                    | -98.45685                                               |                                 |                                        |          |                                  |               |                         |                    |                    |              |                                   |                                           |   |
| ColoSite7<br>8<br>9         | 31.086567                   | $-98.45722$                                             |                                 |                                        |          |                                  |               |                         |                    |                    |              |                                   |                                           |   |
| ColoSite8                   | 30.166083                   | $-97.38503$                                             |                                 |                                        |          |                                  |               |                         |                    |                    |              |                                   |                                           |   |
| FrioSite1<br>10             | 29.63                       | $-99.74555$                                             |                                 |                                        |          |                                  |               |                         |                    |                    |              |                                   |                                           |   |
| FrioSite2<br>11             | 29.515117                   | $-99.69762$                                             |                                 |                                        |          |                                  |               |                         |                    |                    |              |                                   |                                           |   |
| FrioSite3<br>12             | 29.536517                   | $-99.7137$                                              |                                 |                                        |          |                                  |               |                         |                    |                    |              |                                   |                                           |   |
| 13 FrioSite4                | 29.604433                   | -99.73805                                               |                                 |                                        |          |                                  |               |                         |                    |                    |              |                                   |                                           |   |
| FrioSite5<br>14             | 29.543617                   | $-99.71972$                                             |                                 |                                        |          |                                  |               |                         |                    |                    |              |                                   |                                           |   |
| 15 FrioSite6                | 29.53195                    | $-99.71$                                                |                                 |                                        |          |                                  |               |                         |                    |                    |              |                                   |                                           |   |
| 16 FrioSite7                | 29.5801                     | $-99.73098$                                             |                                 |                                        |          |                                  |               |                         |                    |                    |              |                                   |                                           |   |
| FrioSite8<br>17             | 29.566667                   | $-99.72313$                                             |                                 |                                        |          |                                  |               |                         |                    |                    |              |                                   |                                           |   |
| 18 FrioSite9                | 29.537017                   | $-99.7133$                                              |                                 |                                        |          |                                  |               |                         |                    |                    |              |                                   |                                           |   |
| 19 FrioSite10               | 31.058717                   | $-98.48217$                                             |                                 |                                        |          |                                  |               |                         |                    |                    |              |                                   |                                           |   |
| 20 FrioSite11               | 31.017917                   | $-98.4462$                                              |                                 |                                        |          |                                  |               |                         |                    |                    |              |                                   |                                           |   |
| 21 FrioSite12               | 29.51                       | $-99.692$                                               |                                 |                                        |          |                                  |               |                         |                    |                    |              |                                   |                                           |   |
| 22 FrioSite13               | 29.496833                   | $-99.71202$                                             |                                 |                                        |          |                                  |               |                         |                    |                    |              |                                   |                                           |   |
| 23 GuadSite1                | 29.8926333                  | $-98.55825$                                             |                                 |                                        |          |                                  |               |                         |                    |                    |              |                                   |                                           |   |
| 24 GuadSite2                | 29.8093333                  | $-98.1772$                                              |                                 |                                        |          |                                  |               |                         |                    |                    |              |                                   |                                           |   |
| 25 GuadSite3                | 29.881707                   | $-98.44826$                                             |                                 |                                        |          |                                  |               |                         |                    |                    |              |                                   |                                           |   |
| 26 GuadSite4                | 29.85355                    | $-98.40762$                                             |                                 |                                        |          |                                  |               |                         |                    |                    |              |                                   |                                           |   |
| 27 GuadSite5                | 29.8761                     | $-98.48617$                                             |                                 |                                        |          |                                  |               |                         |                    |                    |              |                                   |                                           |   |
| 28 GuadSite6                | 29.8654167                  | $-98.47787$                                             |                                 |                                        |          |                                  |               |                         |                    |                    |              |                                   |                                           |   |
| 29 GuadSite7                | 29.88745                    | $-98.45855$                                             |                                 |                                        |          |                                  |               |                         |                    |                    |              |                                   |                                           |   |
| 30 GuadSite8                | 29.8706                     | $-98.194$                                               |                                 |                                        |          |                                  |               |                         |                    |                    |              |                                   |                                           |   |
| GuadSite9<br>31             | 29.888                      | $-98.3687$                                              |                                 |                                        |          |                                  |               |                         |                    |                    |              |                                   |                                           |   |
| GuadSite10<br>32            | 29.9028333                  | $-98.53493$                                             |                                 |                                        |          |                                  |               |                         |                    |                    |              |                                   |                                           |   |
| GuadSite11<br>33            | 29.8496                     | $-97.85698$                                             |                                 |                                        |          |                                  |               |                         |                    |                    |              |                                   |                                           |   |
| 34 Rio_GrandeS              | 29.19105                    | $-102.9202$                                             |                                 |                                        |          |                                  |               |                         |                    |                    |              |                                   |                                           |   |
| 35 Rio_GrandeS              | 29.77445                    | $-102.44228$                                            |                                 |                                        |          |                                  |               |                         |                    |                    |              |                                   |                                           |   |
| 36 Rio_GrandeS              | 29.026                      | $-103.09818$                                            |                                 |                                        |          |                                  |               |                         |                    |                    |              |                                   |                                           |   |
| 37 Rio_GrandeS              | 29.151117                   | $-103.00197$                                            |                                 |                                        |          |                                  |               |                         |                    |                    |              |                                   |                                           |   |
| 38 Rio_GrandeS              | 29.4491                     | $-102.82257$                                            |                                 |                                        |          |                                  |               |                         |                    |                    |              |                                   |                                           |   |
| 39 Rio Grandes 29.179717    | 30 0030F<br><b>Constant</b> | $-102.96083$                                            |                                 |                                        |          |                                  |               |                         |                    |                    |              |                                   |                                           |   |

<span id="page-7-0"></span>*Figure 6: The external excel sheet used to automatically insert GPS location for every site into the survey. This eliminated the need for internet service while out in the field.*

| 5 text                   | Tield /                    | Monitor's Name                     |                                     |                                                                      |
|--------------------------|----------------------------|------------------------------------|-------------------------------------|----------------------------------------------------------------------|
| 6 select one Probe       | probe                      | Probe Name                         |                                     |                                                                      |
| text                     | field 17 other             | Other                              | selected(\${probe}, 'other')        |                                                                      |
| 8 select_one River       | river                      | <b>River Location</b>              |                                     |                                                                      |
| 9 begin group            | field 13                   | Site                               |                                     |                                                                      |
| 10 select_one River_Site | SiteLocation               | <b>Site Location</b>               |                                     |                                                                      |
| 11 text                  | field 3 other              | Other                              | selected(\${SiteLocation}, 'other') |                                                                      |
| 12 calculate             | <b>latCalc</b>             |                                    |                                     | number(pulldata('LST Sites', 'latitude', 'name', \${SiteLocation}))  |
| 13 decimal               | latNote                    | Latitude:                          |                                     | \${latCalc}                                                          |
| 14 calculate             | longCalc                   |                                    |                                     | number(pulldata('LST Sites', 'longitude', 'name', \${SiteLocation})) |
| 15 decimal               | longNote                   | Longitude:                         |                                     | \${longCalc}                                                         |
| 16 geopoint              | location                   | Location                           |                                     | concat(substr(\${latNote}, 0, 10) + " " + substr(\${longNote}, -10)) |
| 17 end group             |                            |                                    |                                     |                                                                      |
| 18 text                  | sample depth               | Sample Depth (meters)              |                                     |                                                                      |
| 19 begin group           | core_test_and_measurements | <b>Core Test and Measurements:</b> |                                     |                                                                      |
| 20 decimal               | conductivity               | Conductivity (µS/cm)               |                                     |                                                                      |
| 21 decimal               | air_temp                   | Air Temperature (C)                |                                     |                                                                      |
| 22 decimal               | water_temp                 | Water Temperature (C)              |                                     |                                                                      |

*Figure 7: Example of the use of functions in order to integrate outside excel sheets into the survey. The original solutions to the GPS coordinate problem required the use of many more excel rows and significantly slowed down the survey upload and download time. The solution seen here was far more streamlined and is a simpler solution for those needing to connect GPS coordinates to a survey while offline.*

Once the survey was complete, the next step was creating the base map for the map that would appear to users viewing the water quality data. Then existing water quality data was added to the map. After the map was complete, it was published to ArcGIS online. At this point the survey from survey123 and the published map could be combined.

| Data                                                                        | Data Source                                                 |
|-----------------------------------------------------------------------------|-------------------------------------------------------------|
| River Basins/Major Rivers shapefiles                                        | Texas Water Development Board (TWBD)                        |
| Shapefiles for state of Texas, Texas NHD<br>River, Streams, and Waterbodies | <b>Texas Natural Resources Information System</b><br>(TNRIS |
| <b>Existing Water Quality Data Points</b>                                   | <b>Texas Stream Team and Meadows</b>                        |

*Table 1: Source information for data used.*

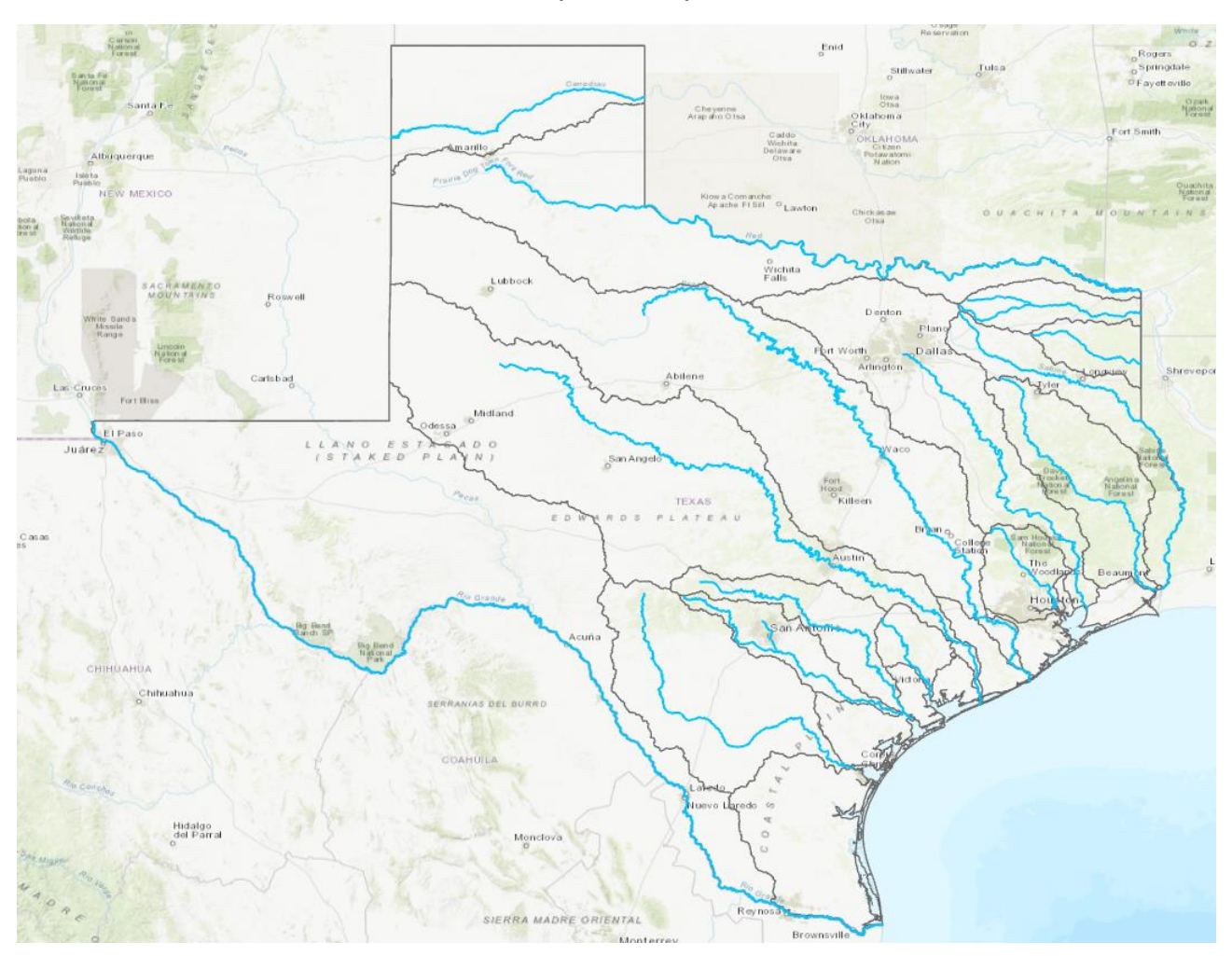

*Figure 8:Base map showing the major rivers of Texas as well as the major river basins. Additionally, smaller rivers such as the Frio were added based on historical visitation to those sites by the Longhorn Stream Team*

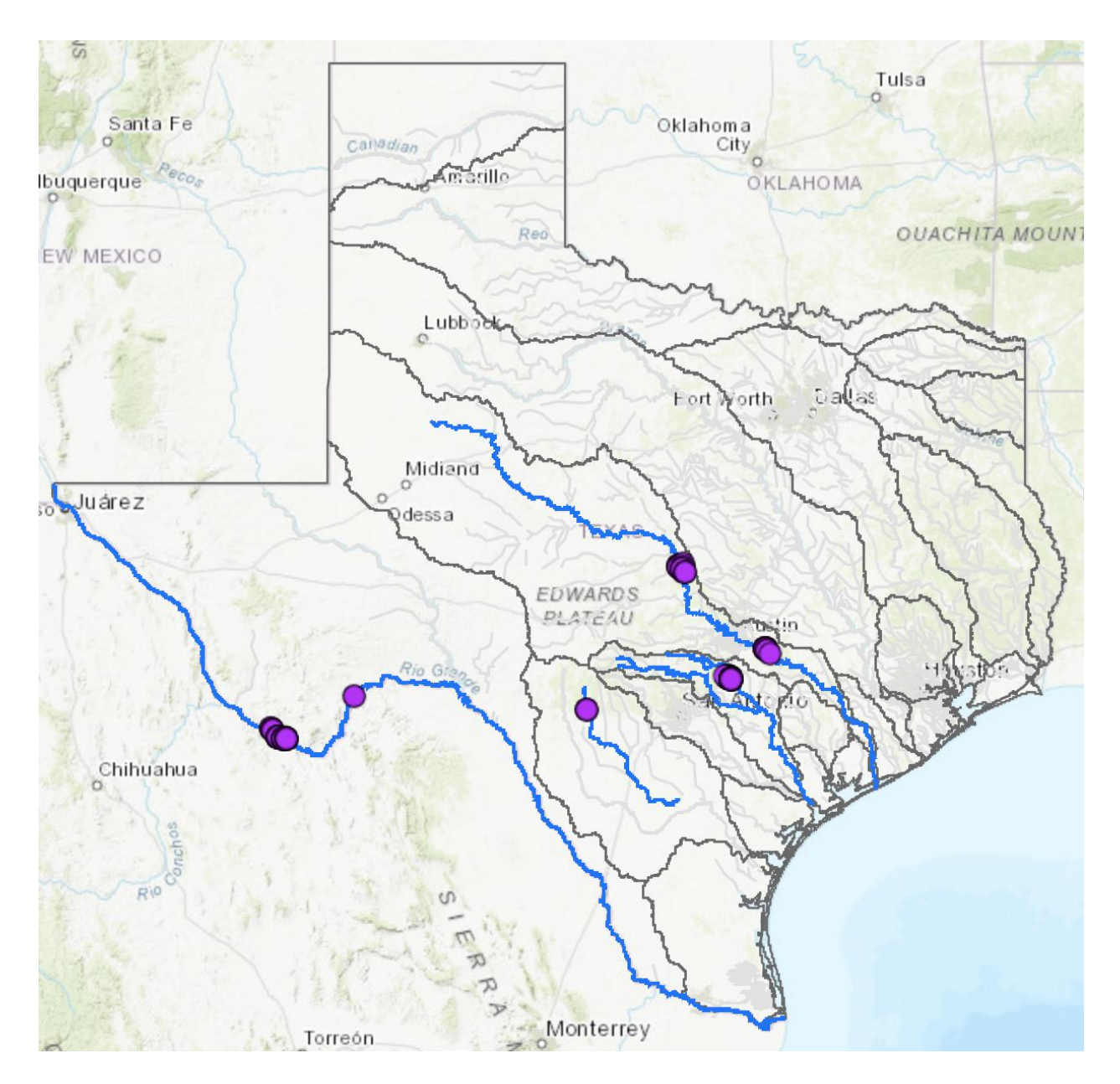

*Figure 9: Completed ArcGIS map.*

### **Results and Conclusions**

The survey worked well in the field and linked seamlessly to the published ArcGIS map online. Both the survey and map are open for public use. Survey123 is a great tool for having a streamline connection between data collected in the field and real-time plotting of those data points on an online map. The functions used in this project are applicable to many fields and can help in data management and data sharing.

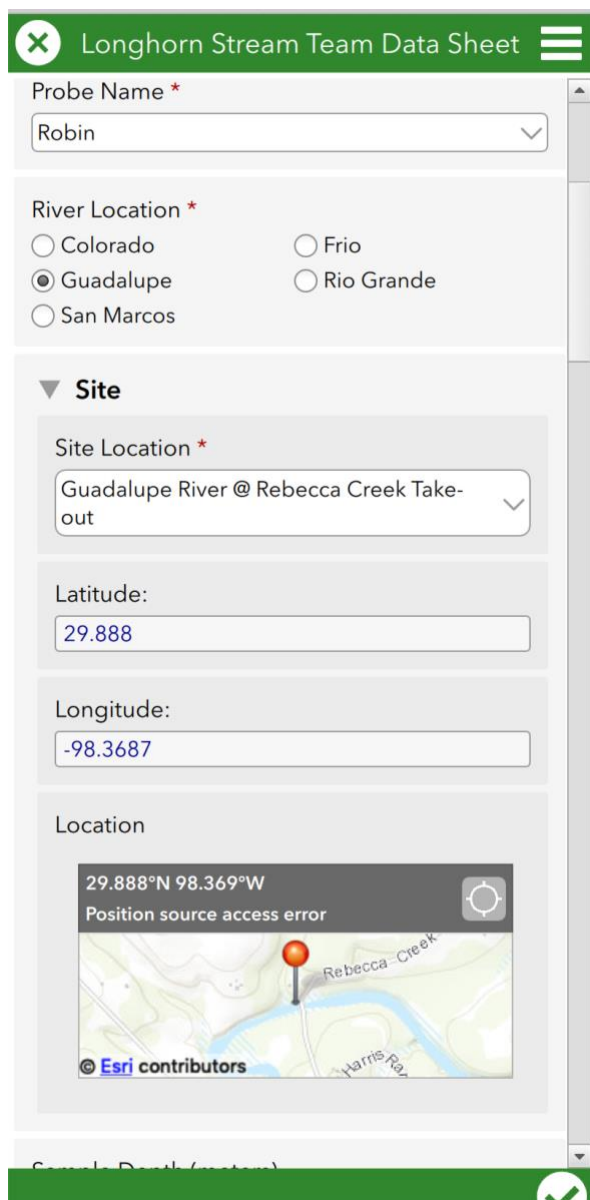

*Figure 10: Completed survey for the Longhorn Stream Team. The survey can be found by any Sruvey123 user under the name "Longhorn Stream Monitoring Form" or at this link: [Monitoring](https://arcg.is/1K10Or)  [Form](https://arcg.is/1K10Or)*

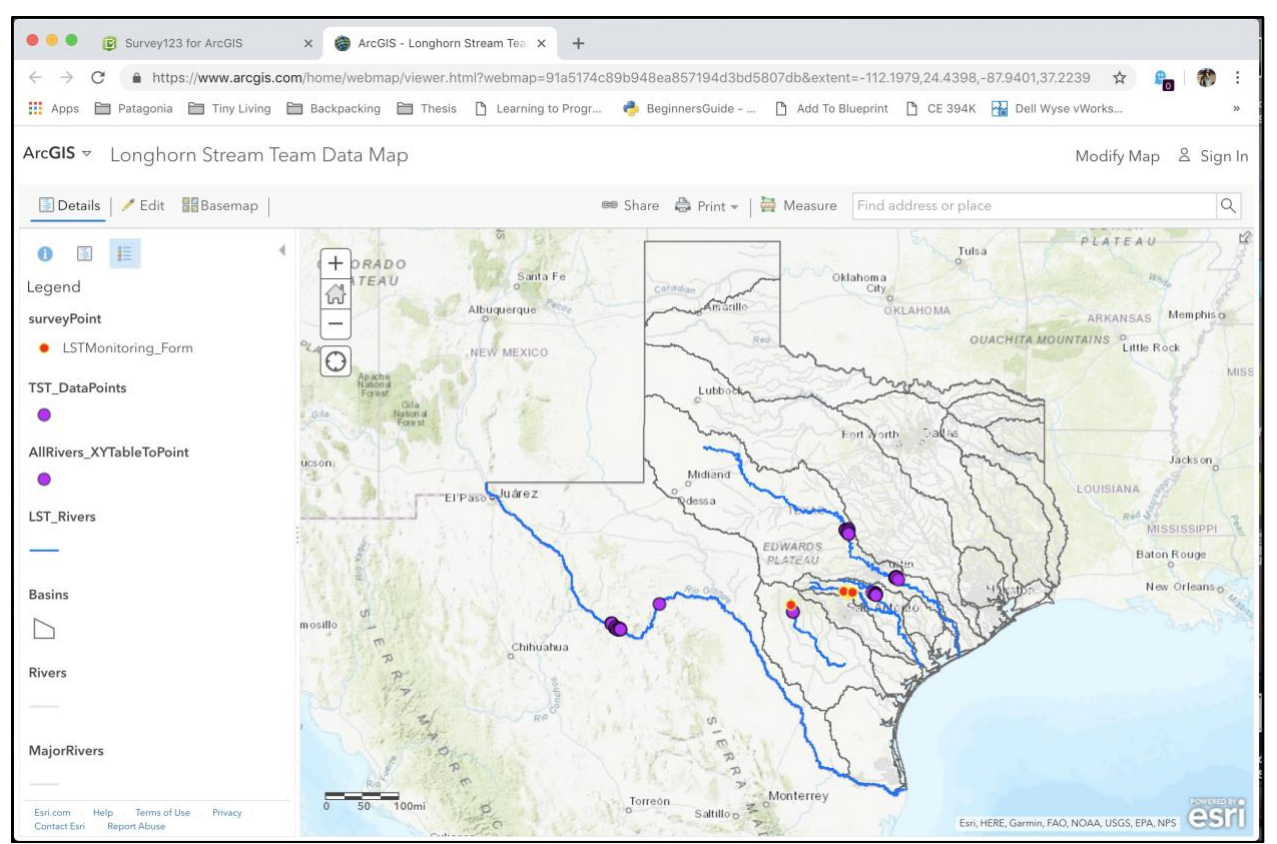

*Figure 11: Completed published map with the Survey123 linked to it. As soon as a survey form is submitted the map auto-populates with the data point and survey information. The map can be viewed [here.](https://arcg.is/00Ca5z)*